# Transceptor Ethernet **SEL-2890**

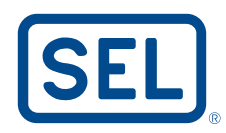

Convierta conexiones de puerto serial para obtener acceso optimizado a Ethernet

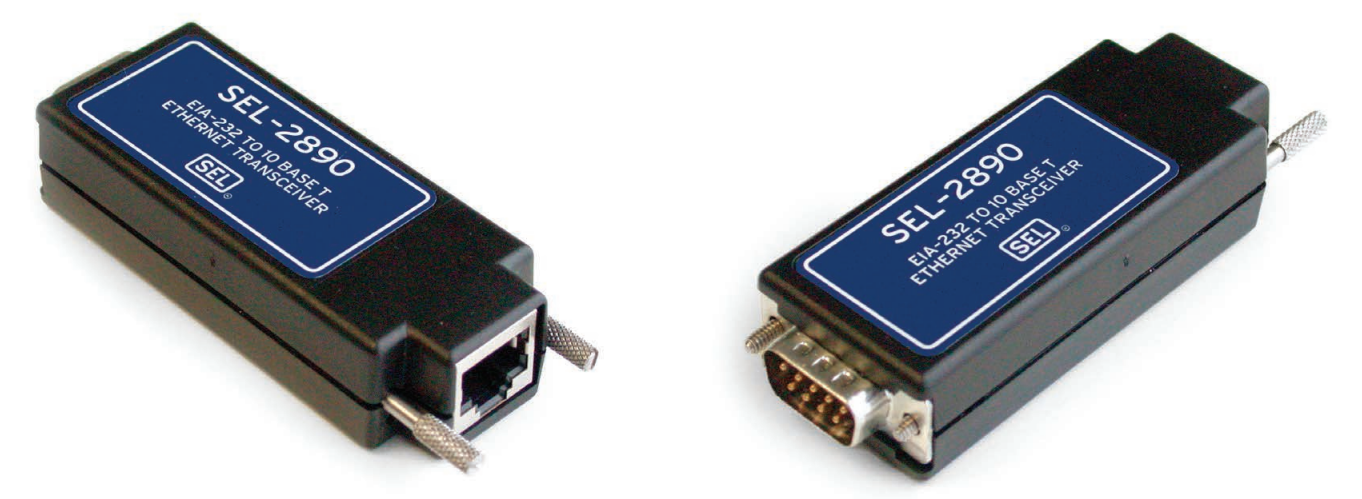

Use infraestructura de Ethernet para comunicaciones de dispositivo directo.

## **Características y beneficios**

#### Reduzca los costos operativos de las telecomunicaciones

Use transceptores SEL-2890 y su red Ethernet en lugar de costosas conexiones arrendadas o por marcación telefónica para reducir los costos operativos mensuales. Conéctese a un puerto serial de su PC para operar software de soporte de dispositivos de propiedad exclusiva a través de una red Ethernet sin modificar el software de la PC. Reemplace una red cableada multidrop (por ejemplo, red Modbus® serial).

## Añada acceso remoto para reducir costos

Comuníquese con sitios que tienen datos valiosos donde las líneas arrendadas o por marcación telefónica son demasiado costosas.

### Optimice el acceso a terminales para ahorrar tiempo de ingeniería

Use software Telnet para conexiones de terminal ASCII a fin de controlar el estado, leer datos de medición o examinar el historial o los registros de eventos.

#### Simplifique el acceso con una interfaz de página web familiar

Use interfaces de navegador familiares para ver fácilmente la información con capacitación mínima. El transceptor SEL-2890 proporciona una página web. Personalice la página web mediante las características de FTP de su navegador.

## Mejore el servicio al cliente a través de las alertas por correo electrónico

En caso de una falla del sistema de potencia, configure el transceptor para enviar correo electrónico, incluido el tipo de falla y su ubicación. Envíe mensajes automáticos del relé SEL a una dirección especificada para notificación y registro rápidos.

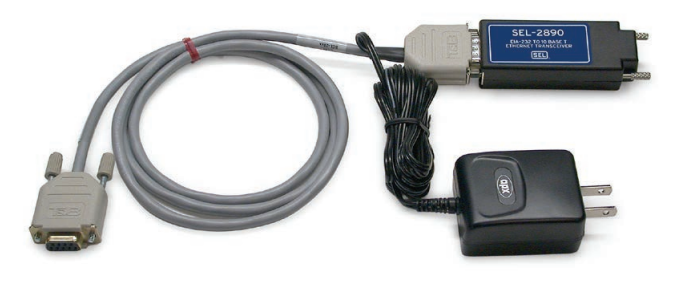

Use el cable de configuración SEL-C642 para proporcionar energía al SEL-2890 cuando se usa con una PC u otro dispositivo con alimentación CA.

## Haciendo la energía eléctrica más segura, más confiable y más económica**®**

## **Aplicación**

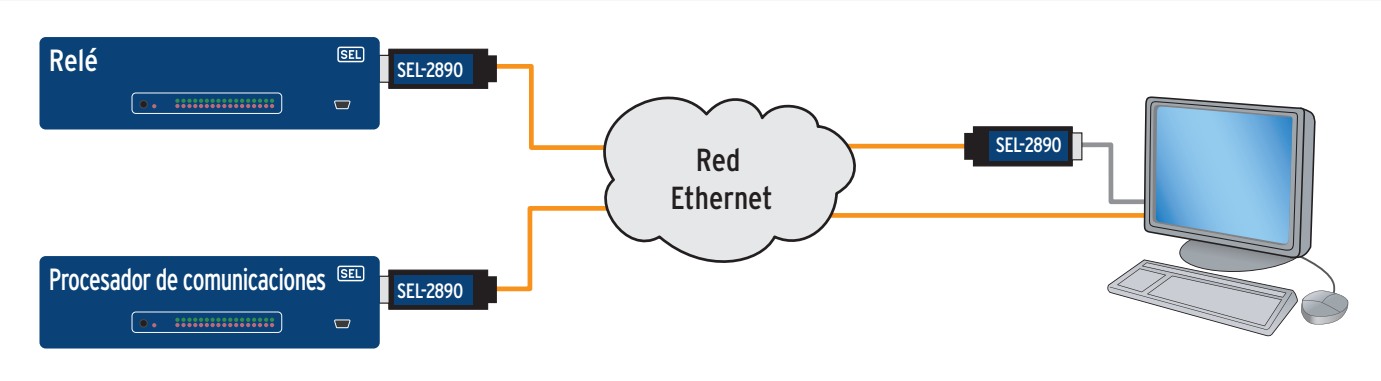

## Optimice su acceso a la información

- Tenga acceso a información sobre el sistema eléctrico, el estado de los dispositivos, reportes de eventos y más.
- Use herramientas de comunicaciones familiares.
	- Tarjeta de interfaz de red para PC
	- Telnet
	- Página web
	- Correo electrónico para alertas automáticas

### Use Ethernet en lugar de redes cableadas punto a punto y multidrop

- Conecte el SEL-2890 a un dispositivo maestro.
- Aplique túneles seriales para conexiones punto a punto.
- Use enrutamiento serial para conexiones multidrop virtuales; por ejemplo, enrute una red Modbus serial.

## **Resumen de instalación**

- 1. Conéctese a una PC mediante el cable de configuración SEL-C642.
- 2. Use un programa de terminal para entrar a los ajustes del transceptor.
- 3. Para conectarse a un producto SEL, configure el puente del puerto serial para que proporcione alimentación de 5 Vcd. Para otros dispositivos, use el cable SEL-C642 o proporcione 5 Vcd en el pin 1 con un cable personalizado.
- 4. Conecte el transceptor en el puerto serial del dispositivo.
- 5. Si usa un cable SEL-C642, conecte la fuente de alimentación a un tomacorriente de CA.
- 6. Enchufe el conector Ethernet a una red Ethernet.

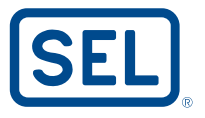

## **Resumen de la aplicación Resumen de especificaciones**

## Conexiones Ethernet y seriales

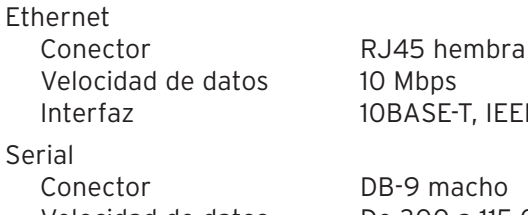

I-T, IEEE 801-2 acho

Velocidad de datos De 300 a 115,000 bps Interfaz EIA-232 más alimentación en el pin 1

### Equipos con clasificación para uso en plantas y subestaciones

Diseñado, construido y probado con las mismas prácticas, procesos y estándares utilizados para los relés de protección, los procesadores de comunicaciones y otros productos de SEL.

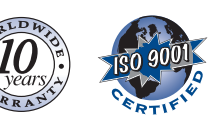